Functions and Recursion

CSE 130: Introduction to Programming in C

Stony Brook University

#### Software Reuse

- Laziness is a virtue among programmers
- Often, a given task must be performed multiple times
- Instead of (re)writing the code each time, it is more efficient to write the code once and reuse it as necessary

## Functions

- A function is a small block of code that can be called from another point in a program
- Functions enable reuse, and can be used to abstract out common tasks
- \* Ex. computing the factorial of a number
- Function effects can be changed by supplying different input values

Calling a Function

- To call a function, write its name, followed by a pair of parentheses
- & Ex. rand();
- If the function takes any input, those values go inside the parentheses
- & Ex.printf("%d", value);

# Function Arguments

- Arguments are pieces of data that are passed into a function
- Different input can produce different results
- Arguments can be manipulated, like variables
- Arguments are normally passed as *copies* changes are not sent back when the function returns

# **Return Values**

- Some functions pass a value back to the place where they were called
  - \* Ex. factorial() sends back an integer value
- The return value effectively replaces the function call in the original expression
- \* int answer = factorial(3);
  becomes

int answer = 6;

# **Return Values**

 If a function returns a value, it must contain a return statement:

#### return value;

- The return value must match the return type in the function header!
- A function may return any value of the specified type

## Function Execution

- \* Only one function can be active at a time
- When a function is called, the calling function is put on hold while the called function executes.
- When the called function completes (returns), execution returns to the calling function
- Function calls can be nested (i.e., A calls B, which calls C — when C completes, B resumes, then returns to A)

Defining a Function

 A function definition consists of a function header and a function body

- The function header specifies the return type, name, and arguments list
- The function body is a brace-enclosed set of 0 or more program statements

#### General Form

# return\_type function\_name ( arguments ) { function body }

#### Real-world "Functions"

No input

Has input

No return value

Car Horn?

Parking meter

Returns a "value"

Tissue box

Vending machine

# C Function Examples

No input

Has input

No return value

srand()

Returns a value

rand()

sqrt()

## **Class I Functions**

- No arguments (input)
- No output (void return type)
- These functions are often used for their *side effects* (they change values elsewhere in the program)

# Example 1

```
void printDashedLine ()
{
    printf("-----");
```

}

# Another Example

```
void getuserName()
```

{

```
/* side effect: user input is stored in */
/* name, which is defined elsewhere. */
printf("Enter your name: ");
scanf( "%s", name);
```

```
Example 3
```

```
void clearScreen ()
{
  int i;
  for (i = 0; i < 24; i++)
  {
    printf("\n");
  }
```

}

## **Class 2 Functions**

- Accept input, but do not return anything
- Again, these functions are used for their side effects
- \* Ex. srand()

# An Example

```
void printSomeStars (int n)
{
    int i;
    for (i = 0;i < n; i++)
        printf("*");
    printf("\n");</pre>
```

}

# Another Example

```
void print1ToN (int n)
{
    int i;
    for (i = 1;i <= n; i++)
        printf( "%d\n", i);
}</pre>
```

#### **Class 3 Functions**

- Do not take any input
- Return a value to the calling function
- \* Ex. rand()

# An Example

```
int getYear ()
{
    int value;
    printf("Enter the year: ");
    scanf(" %d", &value);
    return value;
```

}

#### **Class 4 Functions**

- Take input and return a value
- Most functions are of this type
- \* Ex. sqrt()

# An Example

```
int average (int a, int b, int c)
{
    int sum = a + b + c;
    return sum/3;
}
```

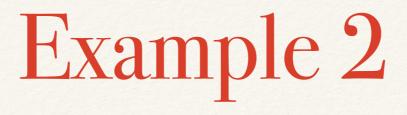

int multiply (int first, int second) /\* header \*/
{
 return (first \* second); /\* body \*/

}

# Another Example

```
int factorial (int value)
{
  int fac;
  for (fac = 1; value > 1; value--)
    fac = fac * value;
  return fac;
} /* value is unchanged in the calling ftn */
```

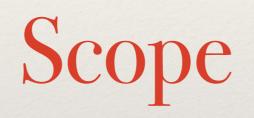

# Variable Scope

- *Scope* refers to the area of a program for which a variable is defined
- Scope is restricted to the smallest set of curly braces around the variable
  - \* Ex. the function in which a variable is defined

# Scope Illustration

#### int myFunction ()

int x;

}

... /\* x is in scope here \*/

/\* x is out of scope here \*/

## **Global Variables**

- \* A *global variable* is declared outside of any function
- Global variables are accessible from anywhere in a program
- Global variables are used to share data
- Constants are usually declared as globals

#### **Global Variables**

```
const float PI = 3.1415926;
```

```
int main (void)
{
  float area = PI * 2 * 2;
  ....
}
```

Scope and Naming

- Several variables can have the same name, as long as they are in different scopes
- The most recently-declared variable takes precedence
- \* We say that it *shadows* the other variable

#### Same Names

```
int x = 5; /* x is global */
void foo ()
{
    int x = 10; /* this x shadows the other */
    printf("%d", x); /* prints 10 */
}
```

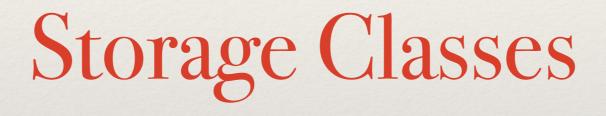

Storage Classes

- Every variable and function has two attributes: *type* and *storage* class
- The storage class determines how memory is allocated
- There are four storage classes: auto, extern, register, and static

The auto Storage Class

- This is the most common storage class
- Used for variables declared in function bodies
- When a block is entered, the system allocates memory for any variables declared in that block
- When a block is exited, the system releases that memory (and those variable values are lost)

# The Extern Storage Class

- When a variable is declared outside a function, storage is permanently assigned for that variable
- The variable's (implicit) storage class is extern
- The variable is *global* to all subsequent function declarations
- extern variables never disappear

## File file Using extern Across Files

int a = 1, b = 2, c = 3; /\* external variables \*/

int f(void);

```
int main(void)
{
    printf("%3d\n", f());
    printf("%3d%3d%3d\n", a, b, c);
    return 0;
```

## Hesitagextern Across Files, Pt. 2

int f(void)

{

extern int a; /\* "look for 'a' elsewhere" \*/
int b, c; /\* global b and c are masked \*/

a = b = c = 4;

return (a + b + c);

# The register Storage Class

- Tells the compiler that a variable should be stored in high-speed memory registers
- Used to improve program execution speed
- Defaults to automatic if necessary (no CPU registers are available)
- Defaults to the int type
- Only treated as advice to the compiler

# The static Storage Class

- Static declarations allow a variable to retain its value when its block is re-entered
- This is the opposite of automatic variables, which are destroyed when their block ends and must be reinitialized when the block is re-entered

### static Function Example

```
void f(void)
{
   static int count = 0; /* count is private to f
*/
```

```
++count;
```

```
if (count % 2 == 0)
{ ... }
else
{ ... }
```

#### static As A Protection Mechanism

- The static keyword also provides a privacy (scope restriction) mechanism
- The scope of a static external variable is the remainder of the file in which it's declared
- Static functions are only available within the file in which they are defined
  - This can be useful for developing private modules

```
#define INITIAL SEED 17
#define MULTIPLIER 25173
#define INCREMENT
                 13849
#define MODULUS
                 65536
#define FLOATING MODULUS 65536.0
static unsigned seed = INITIAL SEED;
unsigned random(void)
{
  seed = (MULTIPLIER * seed + INCREMENT) % MODULUS;
  return seed;
}
double probability(void)
{
  seed = (MULTIPLIER * seed + INCREMENT) % MODULUS;
  return (seed / FLOATING MODULUS);
```

### Default Initialization

- External variables and static variables are automatically initialized to 0 unless explicitly initialized
- Automatic and register variables are NOT automatically initialized by the system
  - They start with "garbage" (undefined) values

## More Advanced Function Topics

# Counting Rabbits

 Problem: Given certain properties of breeding pairs of rabbits, compute the size of a population of rabbits

\* If we start with one pair of rabbits, how many rabbits will we have after *n* months?

### Rabbit Rules

- All pairs of rabbits are breeding pairs (one male, one female)
- Rabbits reach maturity after two months
- Mature rabbits produce a new pair of rabbits (one male, one female) every month
- Rabbits never die, and have no predators

### Rabbit Growth Chart

| Month |   | # Immature Pairs |
|-------|---|------------------|
| 1     | 0 | 1                |
| 2     | 0 | 1                |
| 3     | 1 | 1                |
| 4     | 1 | 2                |
| 5     | 2 | 3                |
| 6     | 3 | 4                |
| 7     | 5 | 8                |

#### **Rabbit Predictions**

 Based on this growth model, how many rabbit pairs will we have in 6 months? In 10? In 20?

\* Is there a general rule that we can derive?

# Population Growth Rules

- \* At the end of *n* months, the number of pairs of rabbits will be equal to:
  - the # of pairs at the end of (n-1) months, plus
  - \* the # of pairs at the end of (n-2) months
- \* Thus, rabbit(n) = rabbit(n 1) + rabbit(n 2)

#### **Recursive Functions**

- \* A *recursive function* is one that calls itself to solve a smaller version of the original problem
  - Ex. rabbit(n) calls rabbit(n 1)
- A final solution is put on hold until the solution to the smaller problem is computed

## Recursion Requirements

- In reaching a solution, the problem must first solve a smaller version of itself
- \* There must be a version of the problem that can be solved without recursion (this is called the *base case*)
  - Ex. rabbit(1) and rabbit(2) have fixed values
- A recursive solution may have more than one base case

## Notes on Recursion

- Some problems lend themselves to elegant recursive solutions
- All recursive solutions can also be restated in iterative terms
- Recursion is not as efficient as iteration
- Need for increased storage overhead
- Increased time for function calls

#### Factorial Revisited

```
int factorial (int value)
{
  if (value \leq 1)
    return 1;
  else
    return value * factorial(value - 1);
}
```

```
Seeing Stars
```

```
void printStars(int numStars)
{
  if (numStars > 0)
  {
    printf("*");
    printStars(numStars - 1);
  }
```

```
Another Example
/* Ackermann's function */
int acker (int m, int n)
{
 if (m == 0)
   return n + 1;
 else if (n == 0)
   return acker(m - 1, 1);
  else
   return acker(m-1, acker(m,n-1));
```

## The Towers of Hanoi

- Given a set of discs stacked on one pole, move them to a second pole, subject to the following rules:
- Only one disc can be moved at a time
- A larger disc can never be placed on top of a smaller disc
- \* A third pole can be used as temporary storage

### **A Recursive Solution**

- Base case: 1 disc
  - Move the disc from source to destination
- Recursive case: n discs
  - Move n 1 discs from source to temp
  - Move 1 disc from source to destination
  - Move n 1 discs from temp to destination

### Solution Code, Part 1

```
void hanoi (int n, int source, int dest, int temp)
{
    if (n == 1) /* base case */
    {
        printf("Move 1 disc from %d to %d", source, dest);
    }
```

### Solution Code, Part 2

```
else /* recursive case */
{
    hanoi (n-1, source, temp, dest);
    printf("Move 1 disc from %d to %d", source, dest);
    hanoi (n-1, temp, dest, source);
    /* end of else clause */
} /* end of function */
```